IBM

IBM 系统 - iSeries 系统管理 可用性路线图

版本 5 发行版 4

IBM

IBM 系统 - iSeries 系统管理 可用性路线图

版本 5 发行版 4

### 注 -

在使用本资料及其支持的产品之前, 请务必阅读第19页的『声明』中的信息。

#### **Z 4 f(2006 j 2 B)**

本版本适用于 IBM i5/OS V5.4.0 (产品编号 5722-SS1)及所有后续发行版和修订版, 直到在新版本中另有声明为止。本 版本不能在所有精简指令集计算机(RISC)机型上运行, 也不能在 CISC 机型上运行。

**© Copyright International Business Machines Corporation 1998, 2006. All rights reserved.**

# 目录

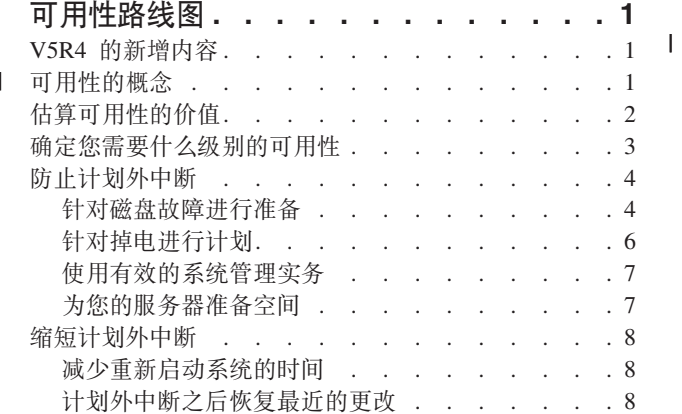

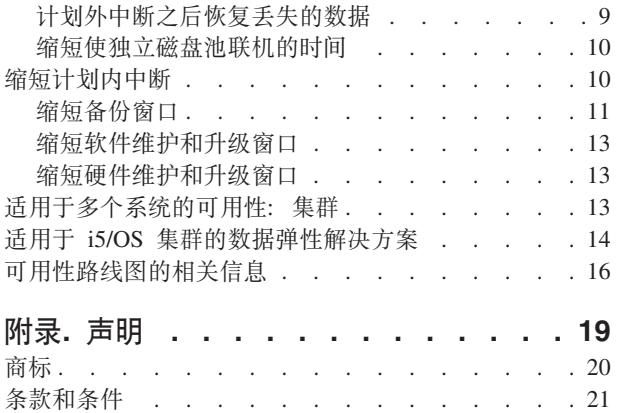

# <span id="page-6-0"></span>可用性路线图

在今天快节奏的因特网环境中, 数据和应用程序在您需要时便随之即得, 这一点至关重要。如果因为您的系统 停机,而使您的客户无法访问您的 Web 站点,那么他们可能会投向您的竞争对手。

可用性用于度量在您需要访问数据和应用程序时它们就绪的频率。不同的公司会有不同的可用性需求。同一个 公司的不同系统或应用程序也可能会有不同的可用性需求。本主题的目的在于引导您了解 iSeries™ 可用性世界 和帮助您确定哪种可用性工具适合于您的业务。要注意的重点是,可用性需要详细的计划;只有当在发生中断 之前您已实施了这些可用性工具,这些工具才有用。

在您真正开始在系统上计划可用性之前, 您应该熟悉基本的可用性概念, 了解与业务中断相关的成本和风险, 并且确定公司对可用性的需求。一旦对可用性的概念有了基本的了解并知道您需要什么级别的可用性,您就可 以开始对集群环境中的单个系统或多个系统计划该级别的可用性。

# V5R4 的新增内容

了解与可用性路线图相关的新功能。

### 可用性路线图增强功能的信息

对于此发行版, 已经对此信息进行了若干更新。这些更新包含下列主题:

- 诸如辅助高速缓存 IOP 和 RAID 等新磁盘池功能部件的描述
- 有关数据弹性技术的新信息
- 有关从第二个数据副本保存的新信息
- 当前有关缩短保存窗口、SMAPP 和日志记录的增强功能的信息

# □ 可用性的概念

| 在您为系统的可用性做计划之前, 了解与可用性相关的一些概念是很重要的。

1 企业和支持他们的 IT 运营必须确定哪些解决方案和技术可以满足他们的业务需要。对于业务连续性需求而言, 1 此项任务同样是相当困难的。必须制订和记录详细的业务连续性需求、确定解决方案的类型、并且评估解决方 | 案选择。这是一项具有挑战性的任务, 部分原因是问题的复杂性。

1 业务连续性是企业克服中断(系统处于不可用状态的时间),并根据预定义的服务级别协议正常运营重要服务 1 且不会中断的能力。要取得所需的特定业务连续性级别,必须选择服务、软件、硬件和过程集合,并且在书面 1 计划中描述、以及定期实施和实践。业务连续性解决方案必须解决数据、运营环境、应用程序、应用程序主机 1 环境和终端用户接口的问题。以上各个方面必须全部实现才能提供良好、完善的业务连续性解决方案。业务连 | 续性计划包括灾难恢复(DR)和高可用性(HA)。

1 灾难恢复(DR)在企业生产现场完全中断的情况下(例如自然灾害期间)提供计划。DR 可以提供一组资源、 1 计划、服务和过程、用来从远程站点恢复重要的应用程序和继续正常运营。此灾难恢复计划包括规定的灾难恢 | 复目标 (例如,在 8 小时内恢复运营), 并处理可接受的降低级别。

<span id="page-7-0"></span>1 许多客户的业务连续性目标的另一个主要方面是高可用性,这是克服所有中断(计划内中断、计划外中断和灾 1 难中断),并提供所有重要应用程序连续处理的能力。最终目标是中断时间不到总服务时间的.001%。高可用 1 性和灾难恢复之间的差别通常包括更严格的恢复时间目标(几秒钟到几分钟),以及更严格的恢复点目标(0 个 | 最终用户中断)。

1 可用性是根据中断来衡量的,中断是指系统对用户不可用的时间段。在计划内中断(也称为已安排的中断)期 1 间,您有意地使系统对用户不可用。您可以使用已安排的中断来运行批处理工作、备份您的服务器或应用修 | 订.

1 备份窗口是您在执行备份操作时服务器可能对于用户不可用的时间。备份窗口属于已安排的中断,它通常在夜 1 晚或周末当系统的通信量很小的时候进行。

1 计划外中断 (也称未安排的中断) 通常是由于故障导致的。如果您有适当的备份策略、则可以从计划外中断 1 (如磁盘故障、系统故障、电源故障、程序故障或人为错误)恢复。但是、导致整个系统损失的计划外中断、 | 如飓风或火灾, 则需要您有适当的详细灾难恢复计划, 以便进行恢复。

1 高可用性解决方案为备份系统提供完全自动的故障转移,以确保最终用户和应用程序的连续运营。HA 解决方案 1 必须提供一个即时的恢复点, 以确保恢复时间要比非 HA 解决方案下的恢复时间更快。

1 与整个系统都经历中断的灾难恢复不同、高可用性解决方案可以为系统内的个别临界资源(例如特定应用程序 1 实例)而定制。在 i5/OS™ 系统上, 高可用性解决方案基于集群技术。您可以将 i5/OS 集群用作避免计划内中 1 断和计划外中断影响的一种方法。即使仍然存在服务器中断,但业务功能不会受到此中断的影响。集群是互相 1 连接的完整系统的集合,用作单个且统一的资源。集群通过在系统之间提供协调、分布式处理来实现此解决方 1 案。这一点在企业中导致更高的可用性级别、一定程度的水平增长和更简单的管理。对于完善的解决方案,除 1 提供数据弹性机制外, 您必须解决运营环境、应用程序主机环境、应用程序弹性和终端用户接口的问题。集群 1 注重宗善解决方案的所有方面,集成集群资源服务使您能够定义应当预防中断的系统集群和资源组,集群资源 | 服务检测中断状态, 并协调临界资源到备份系统的自动移动。

# 估算可用性的价值

没有人对可用性的重要性会有异议。但是,当需要证明附加硬件的成本支持改善的可用性时,许多人不知道应 该如何构建方案。

下列步骤描述如何估算信息服务的价值:

- 1 1. 设计系统所提供的主要服务和解决方案的列表。您的系统应存在、以便最终用户和解决方案可以完成这些 对业务运转极为重要的任务。系统为企业功能提供解决方案。如果系统不可用,则无法完成企业功能,或  $\overline{1}$ 者企业功能会下降到导致企业收益损失或开销增大的程度。  $\overline{1}$
- 1 2. 评估当这些服务处于不可用状态时所导致的费用。每个应用程序或服务都对企业功能具有直接的影响。您 需要确定这些企业功能如何受到影响以及企业的合计费用是多少。
	- 3. 考察直接费用与间接费用。直接费用是可以直接跟踪到的系统不可用所带来的损失。间接费用是由中断引 起对另一个部门或功能所造成的损失。
	- 4. 考虑有形费用与无形费用。有形费用是可以用货币计量的那部分。但是、其它费用是不能以金钱来计量 的, 如市场份额、丧失的商机和商誉。
	- 5. 分析固定费用与可变费用。固定费用是那些故障所导致的、不管中断时间长短均不变的费用。可变费用是 那些根据中断时间长短而变化的费用。

# <span id="page-8-0"></span>确定您需要什么级别的可用性

1 在基本了解可用性之后, 评估您个人的可用性需要很重要。较高的可用性要比低级别可用性的成本高昂。您必 1 须在您的需要和服务与实施和维持这些可用性解决方案的全部成本之间进行权衡。

您要确保透彻地分析您的业务需要,以便确定您可以支付得起维持多高级别的可用性。要确定您需要什么级别 的可用性, 须考虑下列问题:

### 您有需要 100% 可用性的应用程序吗?

在大多数情况下、您可以通过实施健全的处理和系统管理实务来实现高级别的可用性。您所需要的越接近连续 可用性,您必须作出的投资就越大。在作出这种投资之前,您应该确信您需要该级别的可用性。下列数字显示 不同技术所能提高可用性的程度、但是您需要付出的成本可能会随之增加。

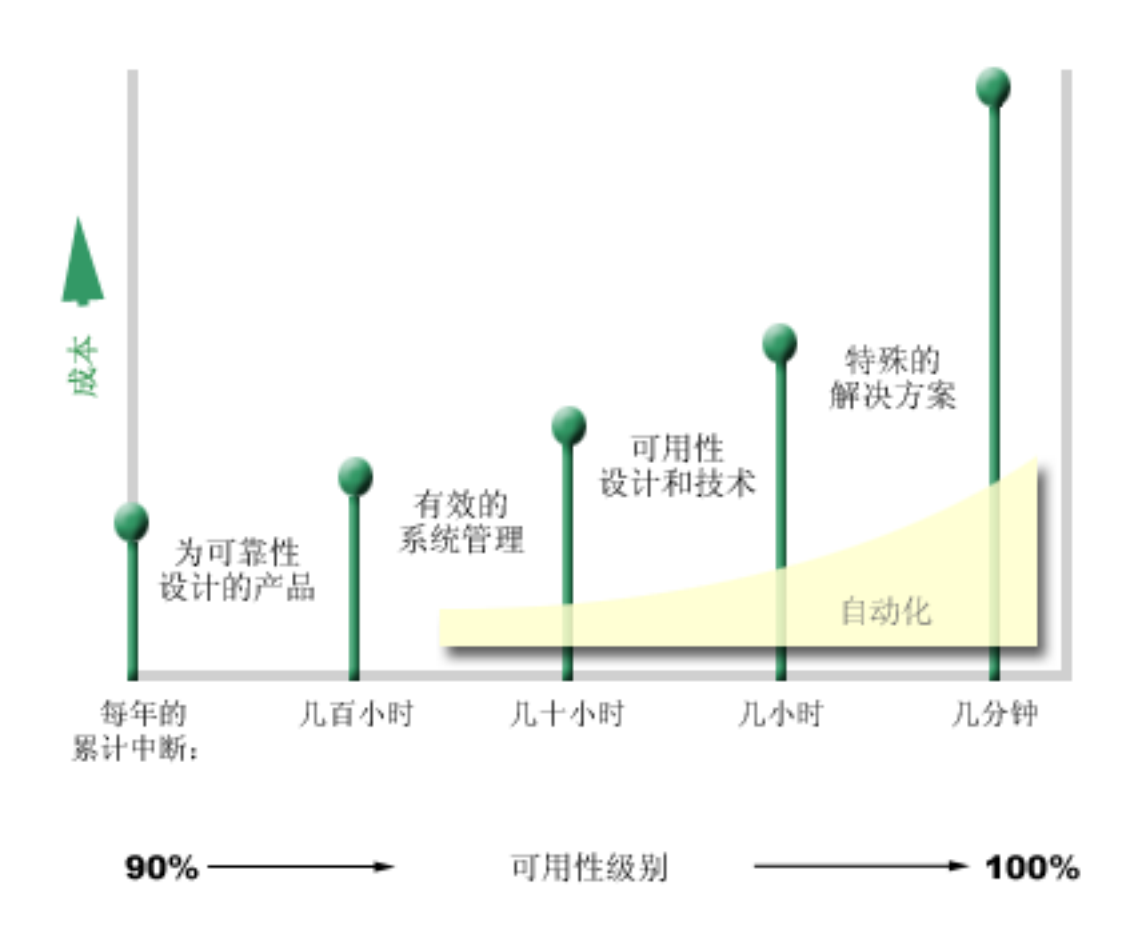

| 如果你对可用性级别的需求增大, 则可能要考虑多个系统可用性解决方案, 例如集群。

### 多长的停机时间是您可以接受的?

它帮助您了解各个级别的可用性所对应的停机时间。下表显示对应于不同级别的可用性您应该预期的停机时 间。

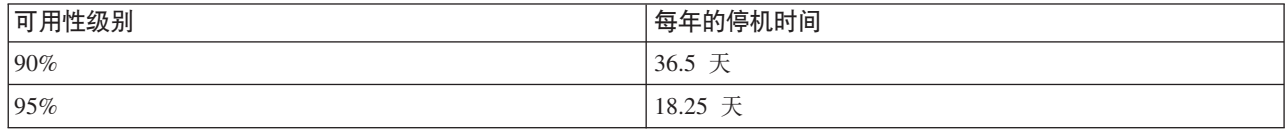

<span id="page-9-0"></span>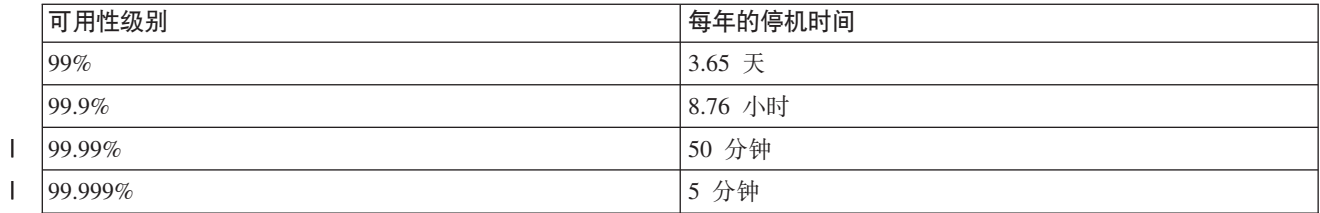

了解可接受停机时间的长短, 您还需要考虑停机时间可能在什么情况下发生。例如, 如果停机时间是分布在一 年时间中的一系列较短的中断、您可能认为 99% 的可用性是可接受的。但是、如果停机时间实际上是持续 3 天 的一次性中断, 那么您可能就会对 99% 的可用性有异议。

1 您还需要考虑停机时间何时是可接受的以及何时是不可接受的。例如,平均每年的停机时间目标可能是 9 小时。

| 如果停机时间发生在关键业务期间, 则它可能对公司收入底线产生负面影响。

#### 您的客户对您的业务需要什么级别的访问权?

1 在过去,客户和业务合作伙伴是从上午 9 点到下午 5 点访问您的业务,所以实际可预期您的系统只需要在该 1 时间期间可用。但是,因特网和全球不同的市场已经改变了这种预期的情况;客户和业务同事可能会希望在一 1 天的任何时间或夜晚拥有您公司的数据的访问权。您的工作时间与全球的业务合作伙伴或客户的工作时间可能 1 相差几个小时或甚至数天时间。当确定要维持什么级别的可用性时,您必须确定客户的期望是什么,以及针对 | 这些期望怎样才是现实可行的。

### 防止计划外中断

尽可能提高可用性的一种方法是设法防止计划外中断。您可以使用不同的方法来确保系统尽可能地少遇到计划 外的停机时间。

注: 如果是单个系统且无法使用这些策略来实现您需要的可用性级别,您可能会考虑集群。

### 针对磁盘故障进行准备

因为您的数据分布在多个磁盘上、因此重要的是考虑如何在这些磁盘中的其中一个发生故障的情况下保护您的 数据。磁盘保护提供了一种方法来确保存储在磁盘上的数据的可用性。

磁盘存储器是属于 iSeries 服务器内部的存储器或与之连接的存储器。系统将此磁盘空间连同服务器的主存储器 看作一个大的存储区域。当您保存文件时,不会为它指定存储位置,而是由系统将该文件置于确保具有最佳性 能的位置。如果是最佳的选择,它可能会将数据分布在跨多个磁盘单元的文件中。当您向该文件添加更多记录 时,系统会在一个或多个磁盘单元上指定附加的空间。这种寻址方式的存储器就是众所周知的单级存储器。

1 除内部磁盘存储器外, 您还可以使用 IBM® TotalStorage® Enterprise Storage Server® (ESS) 来连接大量的外 1 部磁盘单元。ESS 提供了增强磁盘保护功能、快速高效地将数据复制到其它 ESS 服务器的功能以及将多个路 1 径分配给相同数据以消除连接故障的功能。有关 IBM TotalStorage Enterprise Storage Server (ESS) 及其功能 | 部件和确定此解决方案是否适合您的其它信息, 请参阅企业磁盘存储器。

#### □ 设备奇偶性校验保护

1 设备奇偶性校验保护允许系统在磁盘发生故障或损坏的情况下继续运行。当您使用设备奇偶性校验保护时,磁 Ⅰ 盘输入/输出适配器(IOA)会计算和保存每个数据位的奇偶性校验值。该 IOA 根据设备奇偶性校验集中每一 1 个其它磁盘单元上同一位置的数据计算奇偶性校验值。当发生磁盘故障时,可以利用奇偶性校验值和其它磁盘 | 上同一位置的位值重新构建数据。在重新构建数据的同时, 系统继续运行。

| 有关设备奇偶性校验保护的概述, 请参阅设备奇偶性校验保护。

| i5/OS 支持两种类型的设备奇偶性校验保护:

#### | RAID 5

Ⅰ 使用 RAID 5, 系统可以在奇偶性校验集中的一个磁盘发生故障时继续运行。如果多个磁盘发生故障,数据将 1 丢失,并且您必须从备份介质恢复整个系统(或只是受影响的磁盘池)的数据。从逻辑关系上来讲,一个磁盘 Ⅰ 单元的容量专门用来存储由 3 个到 18 个磁盘单元组成的奇偶性校验集中的奇偶性数据。

#### | RAID 6

1 使用 RAID 6, 系统可以在奇偶性校验集中的一个或两个磁盘发生故障时继续运行。如果有两个以上的磁盘单 1 元发生故障, 您必须从备份介质恢复整个系统 ( 或只是受影响的磁盘池 ) 的数据。从逻辑关系上来讲, 两个磁 1 盘单元的容量专门用来存储由 4 个到 18 个磁盘单元组成的奇偶性校验集中的奇偶性数据。

| 有关 RAID 5 和 RAID 6 的详细比较, 请参阅设备奇偶性校验保护的要素。

#### Ⅰ 写高速缓存和辅助写高速缓存 ЮА

1 当系统发送写操作时,数据首先写入磁盘 IOA 上的写高速缓存,稍后再写入磁盘。如果 IOA 发生故障,则高 | 速缓存中的数据可能丢失、并且导致长时间中断才能恢复系统。

1 辅助写高速缓存是与磁盘 IOA 具有一对一关系的附加 IOA. 辅助写高速缓存通过提供可以在修复磁盘 IOA 后 | 恢复的写高速缓存的副本, 从而防止由于磁盘 IOA 或其高速缓存故障而导致的长时间中断。这避免了可能出现 1 的系统重新装入,并且可以在更换磁盘 IOA 和完成恢复过程后立即使系统使系统恢复到联机状态。但是,辅助 1 写高速缓存不是故障转移设备, 因此无法在磁盘 IOA 或其高速缓存出现故障时保持系统正常运行。

1 有关写高速缓存和辅助写高速缓存 IOA 的详细信息、请参阅磁盘管理中的写高速缓存和辅助写高速缓存 IOA。

#### □ 镜像保护

1 要提供最佳的系统可用性和针对磁盘相关组件故障提供最大程度上的保护,建议使用磁盘镜像。因为系统可以 1 在两个单独的磁盘单元上保存数据的两个副本,所以数据得以保护。当与磁盘相关的组件发生故障时,系统可 | 以使用数据的镜像副本在不中断的情况下继续运行, 直到发生故障的组件修复为止。

Ⅰ 镜像保护可能存在不同级别,这取决于什么硬件是双份的。镜像保护级别确定在不同硬件级别出现故障时,系 1 统是否继续运行。要了解这些不同的保护级别,请参阅确定保护级别。

| 您可以复制以下与磁盘相关的硬件:

- 磁盘单元
- 磁盘控制器
- I/O 总线单元
- I/O 适配器
- · I/O 处理器
- 总线
- | 扩展塔式机柜
- | HSL 环

有关镜像保护的详细信息,包括它的工作原理和计划方法,请参阅镜像保护。

#### <span id="page-11-0"></span>独立磁盘池

| 因为独立磁盘池上的数据是与服务器的其余数据隔离的, 所以独立磁盘池 (也称为独立辅助存储池) 可以使您 1 避免某些计划外中断。如果独立磁盘池发生故障,系统仍可以继续处理其它磁盘池中的数据。与不同的磁盘保 1 护级别相结合, 独立磁盘池在隔离磁盘相关故障的影响方面提供了更多的控制, 同时还提供了更佳的防护和恢 | 复技术。有关如何使用独立磁盘池的详细信息, 请参阅独立磁盘池。

#### 地理镜像

地理镜像是一种将两个相同的独立磁盘池副本保存在两个站点上来提供高可用性和灾难恢复的功能。主节点拥 有的副本是生产副本,其它站点上的备份节点拥有的副本是镜像副本。用户操作和应用程序访问主节点上的独 立磁盘池, 此节点拥有生产副本。地理镜像是交叉站点镜像(XSM)的子功能, 交叉站点镜像是 i5/OS 选项 41 (即, 高可用性可切换资源)的一部分。

有关地理镜像的详细信息(包括工作原理和计划方法),请参阅地理镜像。

#### □ 多路径磁盘单元

| 您最多可以定义八个连接 (从 IBM TotalStorage Enterprise Storage Server (ESS) 上创建的每个 LUN (逻辑单 1 元)到 iSeries 服务器上 IOP)。如果在使用 ESS 解决方案时将多个路径分配给相同数据, 则即使在其它到数 1 据的连接发生故障的情况下也可以访问这些数据。每个多路径磁盘单元连接都可独立发挥作用。多个连接通过 1 使磁盘存储器即使在单个路径发生故障的情况下仍然可以被使用, 从而提供了高可用性。

1 有关多路径磁盘单元的详细信息(包括其需求), 请参阅多路径磁盘单元的注意事项。

# □ 针对掉电进行计划

1 要确保系统在您需要它时是可用的,您需要保证它具有足够的电源供应,以及在掉电的情况下受到保护。

#### □ 电源需求

1 对系统的计划过程的一部分是确保具有足够的电源供应。您需要了解服务器的需求, 然后征求合格电工的帮助 1 来正确布线并安装电源线、插头和电源面板。有关如何确保系统具有足够电源的详细信息、请参阅电源计划。

#### □ 冗余电源

1 某些 IBM 系统设计为具有充足的冗余电源系统。冗余电源是在一个电源发生故障时提供电源以防止计划外中断 | 的功能部件。

1 某些系统支持双电源软线功能。这允许您从两个不同的外部电源为系统提供电源,如果一个电源出故障、那么 | 这样可以避免出现计划外中断。

#### 不间断电源

即使您有足够的电源、仍会有可能掉电的时候、如暴风雨期间。要防止掉电所导致的计划外中断、您可能需要 在为使服务器能在掉电时继续运行而专门设计的硬件上进行投资。不间断电源(UPS)就是这样一种硬件。您 可以使用 UPS 为处理器、磁盘、系统控制台以及其它您认为有必要的任何设备提供辅助电源。不间断电源具有 下列优点:

- 使您能够在短时电源中断 (brown out) 期间继续操作。
- 保护系统以免受电压峰值 (white out) 的损害。
- 在长时间电源中断的情况下可提供操作的正常结束, 从而减少重新启动服务器时的恢复时间。有关如何编 写程序来帮助您在这些情况下控制服务器关闭的信息,请参阅使用电源处理程序控制系统关闭。

<span id="page-12-0"></span>有关与服务器兼容的不间断电源的信息、请参阅不间断电源系统

#### 发电机电源

如果您认为可能会遇到长时间的电源故障,您可能会考虑购买发电机。在长时间的电源故障期间,发电机比 UPS 更讲一步地保障正常操作的继续。

# 使用有效的系统管理实务

防止计划外中断的最简单方法之一就是,确保您正在做的每件事都可以使系统平稳运行。这包括执行基本的预 防性维护和和系统管理任务以帮助您的系统以最佳状态运行。

许多此类的系统管理任务可以自动进行、这有助于防止因为人为错误或疏忽可能导致的故障。

一种可以帮助确保系统的可用性的方法是、监控它的性能、并对遇到的任何问题迅速做出反应。您可以使用" 收集服务"和"中央管理"中的监控功能, 以主动监控和跟踪服务器的性能。对于任何危害系统可用性的任何问 题,您都可以得到及时的通知,以便作出反应和防止计划外中断。有关如何计划和管理服务器的性能的更多信 息,请参阅性能。

修订也是可以帮助您保持系统可用的重要系统管理组件。在 iSeries 程序中发现问题时, IBM 会发行修订 (即 PTF 或程序临时性修订)来更正该问题。您需要及时知道这些修订并将它们安装在系统上,以确保系统一直以 最优级别运行。您应该创建修订管理策略并检查和应用服务器的日常维护的修订部件。有关如何获取和应用修 订的更多信息、请参阅使用软件修订。有关确定基于 iSeries 环境和应用程序的预防性维护策略的帮助信息、请

尝试访问 Fix Maintenance Advisor

1 此外,您还应该制订何时以及如何添加新应用程序到系统的策略。在添加新的应用程序或更新现有应用程序之 1 前,确保已了解任何软件、硬件或其它依赖项,并且它们已安装到位。而且还务必在将这些新的或已更改的应 1 用程序引入生产环境之前计划和测试它们,以帮助避免潜在的中断或其它意外的影响。

### 为您的服务器准备空间

防止计划外中断的一种方法是确保放置系统的空间能够提升可用性。有许多物理和环境因素决定系统的执行方 式。

您要做的第一件事就是熟悉您的服务器。不同系统型号相对于具体情况有不同的需求、所以您应该清楚您系统 的需要。有关各个型号的物理特征的更多信息,请参阅服务器规范。有关可连接服务器的硬件物理特征的信 息, 请参阅硬件规范表格。

一旦您熟悉服务器的物理特征, 就一定要考虑有关它所在空间的下列方面:

- 位置。服务器的物理位置可能会影响它可用的程度。例如,如果房间不安全,您的系统可能易受破坏行为 的损害、或者甚至某人意外撞上电源线。有关您应该对服务器位置采取的预防措施的更多详细信息、请参 阅物理位置规划: 位置选择、场地和空间注意事项。
- 电缆。电缆常常被忽视、但是缺少它们、您的系统将会无法使用。您需要确保电缆处于良好状况并正确地 使用它们。有关如何确保电缆完成您需要它们完成的作业的更多信息、请参阅常用电缆布线注意事项。
- 环境。您为服务器提供的环境对于可用性来说也是至关重要的。环境包括诸如温度、湿度以及可能制约服 务器的性能的其它因素。有关您需要为服务器提供的环境的更多详细信息、请参阅物理位置规划: 位置环 境、安全和安全性。

# <span id="page-13-0"></span>缩短计划外中断

计划外中断确实会发生、可用性的关键是要确保当它们发生时、您可以尽可能快地从中恢复。

所有恢复策略的目的就在于回到发生中断之前所在的位置。

如果是单个系统且无法使用这些策略来实现您需要的可用性级别、您可能会考虑集群。

### 减少重新启动系统的时间

遗憾的是、系统会定期经历计划外中断。使用此处描述的可用性工具在计划外中断后尽可能快地重新启动系 统。

1 在系统断电之前,它会执行某些活动,以确保数据受到保护,以及作业以受控方式结束。当您遇到计划外中断 | 时, 系统无法执行这些活动。应当将这些工具结合使用来缩短系统的启动时间。

有关系统异常结束时所发生的情况的更多详细信息,请参阅启动和停止系统。

使用 Reducing iSeries IPL experience report 来了解如何控制启动 iSeries 服务器所用的时间。

#### 系统管理的访问路径保护(SMAPP)

访问路径是应用程序搜索整个数据库文件以获取所需要的记录的路由。如果不同的程序需要以不同的顺序来杳 看记录,那么一个文件可以具有多个访问路径。当您的服务器异常结束时,如计划外中断期间,该系统在下次 启动时必须重新构建访问路径,这样可能会花费较长的时间。当您使用系统管理的访问路径保护时,系统保护 这些访问路径,所以在计划外中断之后系统启动时无需重新构建它们。这将节省您重新启动服务器的时间,使 您尽快返回日常业务流程。有关 SMAPP 的详细信息、请参阅系统管理的访问路径保护。

#### 日志记录访问路径

与 SMAPP 一样,日志记录访问路径可以帮助您确保在您重新启动服务器之后关键文件和访问路径尽可能快地 可用。但是、当您使用 SMAPP 时、系统确定要保护哪些访问路径、因此、如果服务器不保护您认为关键的访 问路径、您可能会在重新使您的业务运作起来时被耽误。当您对访问路径进行日志记录时、确定要记录哪些路 径。

有关日志记录的详细信息, 请参阅 SMAPP 和访问路径日志记录。

| SMAPP 和日志记录访问路径可以单独使用。但是: 如果结合使用这些工具、您可以通过确保保护所有对业务运 | 营都非常重要的访问路径来最大化它们减少启动时间的效率。

1 如果您计划使用任何基于磁盘的复制服务 (例如交叉站点镜像或 IBM TotalStorage Enterprise Storage | Solution (ESS)对等复制功能), 则保护您的访问路径也非常重要, 可以避免在故障转移到备份服务器时重 | 新构建访问路径。

#### 独立磁盘池

当系统启动或重新启动时, 您可以单独启动每个独立磁盘池。通过单独启动每个独立磁盘池, 系统可以更快速 地进入可用状态。您可以对工作负载设置优先级,以便关键数据最先可用。然后,您可以根据此优先级按特定 顺序来使独立磁盘池联机。请参阅示例: 在启动时使独立磁盘池可用以获取更多信息。

### 计划外中断之后恢复最近的更改

在计划外中断之后, 您的目标是使系统再次尽快地启动和运行。您想要回到发生中断之前所在的位置, 而无需 以手工方式重新进入事务。

<span id="page-14-0"></span>这可能会涉及到重新构建某些数据。有几个可用性工具、帮助您更快地回到发生中断之前您所在的位置。

#### 日志记录

日志管理可防止在系统异常结束的情况下丢失事务。当您进行对象的日志记录时,系统会保存您对该对象所作 更改的一个记录。有关如何计划和使用日志记录的详细信息、请参阅日志管理。

#### 落实控制

落实控制有助于提供服务器上的数据完整性。它允许您将一组对资源(如数据库文件或表)的更改作为单个的 事务来定义和处理。这样,它可以确保要么个别更改以整个组形式发生,要么不发生任何更改。例如,当正在 对数据库进行一系列的更新时掉电。没有落实控制,您会冒数据不完整或毁坏的风险。借助落实控制,当您重 新启动服务器时, 不完整的更新就会在数据库中回退。

您可以使用落实控制来设计应用程序、这样如果作业、作业内的激活组或系统异常结束、则系统可以重新启动 该应用程序。借助落实控制,可以保证当应用程序再次启动时,不会由于先前故障引起的未完成事务而在数据 库中存在部分更新。

有关如何计划和使用落实控制的详细信息,请参阅落实控制。

### 计划外中断之后恢复丢失的数据

您可能会因计划外中断而丢失数据,如磁盘故障。数据丢失的最严重的示例是丢失整个站点,如因自然灾难而 可能发生的情况。

有几种办法可以防止这些情况中的数据丢失或者至少可以限制丢失的数据量。

#### 备份和恢复

必须要求的是、您需要有经过验证的备份服务器策略;创建此策略所花费的时间和金钱要比需要恢复丢失的数 据或执行恢复多。一旦创建了一个策略, 您必须通过测试它来确保它正常工作, 其中测试包括执行备份和恢 复, 然后验证数据是否已经正确备份和恢复。如果对服务器作了任何更改, 您需要评估备份和恢复策略是否需 要更改。

每个系统和业务环境都不尽相同、但是您最好尝试至少一周对系统作一次完全备份。如果您拥有一个非常动态 的环境、则还需要备份自上次备份以来对系统上的对象所作的更改。这样、如果遇到意外的中断并需要恢复这 些对象、您就可以恢复它们的最新版本。

有关如何创建备份和恢复策略的指南、请参阅计划备份和恢复策略。有关如何对服务器执行备份的指示、请参 阅备份服务器。有关如何恢复服务器的信息, 请参阅恢复服务器。

如果您希望有一个帮助您管理备份和恢复策略以及备份介质的解决方案, 则可以使用"备份、恢复和介质服务 "(BRMS)。BRMS 是一个程序, 它帮助您实施规程化的管理备份的方法, 并提供按顺序检索丢失或毁坏的数 据的方法。使用 BRMS, 您可以简单轻松地管理最关键和最复杂的备份, 包括 Lotus® 服务器的联机备份。您 还可以在发生灾难或故障的情况下完全恢复系统。

除这些备份和恢复功能之外, BRMS 允许您跟踪从创建开始到到期为止之间的所有备份介质, 您不再需要跟踪 哪个备份项在哪个卷上,也无需担心会意外覆盖活动的数据。您还可以跟踪介质出入其所在场所的情况。

有关 BRMS 可帮助您执行的任务的详细信息, 请参阅备份、恢复和介质服务。

有关计划与管理备份和恢复策略的帮助, 请与 IBM Business Continuity and Recovery Services ¥ 联系.

#### <span id="page-15-0"></span>限制手失的数据量

您可以将磁盘驱动器分组为逻辑子集, 称为磁盘池(也就是众所周知的辅助存储池或 ASP)。一个磁盘池中的数 据与另一个磁盘池中的数据相隔离。如果磁盘单元发生故障、您只需要恢复存储在属于发生故障的磁盘单元的 磁盘池中的数据。

有关磁盘池、磁盘池类型以及如何针对不同目的使用磁盘池的示例的详细信息,请参阅磁盘池。有关如何配置 磁盘单元和磁盘池的信息,请参阅磁盘管理。

独立磁盘池是可以转入联机或转至脱机而与系统上其余存储器无任何相关性的磁盘池。之所以可以这样、是因 为与该独立磁盘池相关联的所有必需的系统信息都包含在该独立磁盘池内。独立磁盘池在单个和多个系统环境 中具有许多可用性和性能优点。有关详细信息,请参阅独立磁盘池。

1 逻辑分区提供了将一个系统划分成若干个独立系统的功能。使用逻辑分区是另一种可以隔离数据、应用程序以

1 及其它资源的方法。您可以使用逻辑分区来提高服务器的性能,如通过在不同分区运行批处理和交互式处理。 | 您还可以通过将关键应用程序安装在与其它应用程序分开的分区上来保护数据。这样, 如果另一个分区发生故

Ⅰ 障,该程序就得到保护。

有关逻辑分区和如何使用它们的详细信息、请参阅逻辑分区。

### □ 缩短使独立磁盘池联机的时间

1 当发生计划外中断时, 存储在独立磁盘池中的数据在重新启动独立磁盘池之前不可用。要确保快速有效地重新 | 启动, 您应该使用建议的策略使独立磁盘池联机。

| 这些策略为独立磁盘池提供了缩短联机时间的方法。

#### | 将用户概要文件名称、UID 和 GID 同步

1 在集群环境中,如果用户概要文件名称相同,那么用户概要文件在各个服务器上被视为同一个文件。该名称在 1 集群中是唯一标识。但是,用户概要文件还包含用户标识号(UID)和组标识号(GID)。要减少转换(使独 | 立磁盘池在一个服务器上不可用, 然后在另一个服务器上可用)期间的内部处理量, UID 和 GID 值在设备 CRG | 的恢复域上应同步。

#### □ 对独立磁盘池使用建议的结构

1 使用独立磁盘池的建议结构是将大多数应用程序数据对象放在独立磁盘池中, 在 SYSBAS 中放置最低数量的非 1 程序对象,这里的 SYSBAS 指的是系统磁盘池和所有已配置的基本磁盘池。系统磁盘池和基本用户磁盘池 1 (SYSBAS) 将主要包含操作系统对象、许可程序库和少数用户库。此结构可以提供最佳保护和性能。应用程 1 序数据与不相关的故障分离,还可以独立于其它系统活动单独进行处理。此结构优化了联机和转换时间。

1 此建议结构不排除其它配置。例如,您可以先只将一小部分数据迁移到磁盘池组,而将大量数据保存在 SYSBAS 1 中。这当然是受支持的。但是,由于需要其它处理来将数据库交叉引用信息合并到磁盘池组中,因此您应期望

| 此配置提供更长的联机和转换时间。

# 缩短计划内中断

计划内中断是必要的和预期的;但是,并不因为它们是计划内的而表示它们不具有扰乱正常运行的性质。计划 内中断常常与系统维护有关。

1 在计划内中断期间,通过在另一个系统或分区上提供应用程序和数据可用性,集群可以有效地消除计划内中断 Ⅰ 的影响。

# <span id="page-16-0"></span>缩短备份窗口

通过缩短完成备份所花费的时间、您也可以减少系统处于不可用状态的时间。

任何备份策略的主要注意事项是确定备份窗口、它是您在执行备份操作时系统可能对于用户不可用的时间。您 面临的挑战是在您具有的时间窗口中备份所有内容。要减轻备份窗口对可用性的影响、您可以使用以下技术中 的一项或多项来减少备份所花费的时间。

#### 改进的磁带技术

更快速且更密集的磁带技术可以减少总的备份时间。请参阅存储器解决方案以了解更多信息。

#### 并行保存

同时使用多个磁带设备,可有效地使单个设备的性能倍增,从而减少备份时间。有关缩短备份窗口的更多详细 信息、请参阅保存至多个设备以缩短保存窗口。

#### 保存至不可移动介质

保存至比可移动介质速度更快的介质(例如直接保存到磁盘单元)可以缩短备份窗口。稍后可以将数据迁移到 可移动介质。请参阅保存至虚拟磁带介质以了解更多信息。

### 执行联机备份

在系统上的对象仍在使用中的时候保存对象、或者执行联机备份、您可以缩短备份窗口。

#### □ 活动时保存

1 "活动时保存"功能是通过"备份、恢复和介质服务"(BRMS)提供的选项、有若干个保存命令具备此功能。"活 1 动时保存"可以大大缩短备份窗口或完全消除备份窗口。在应用程序仍在使用中的时候,它允许您在系统上保 1 存数据、而无需使系统处于受限状态。"活动时保存"在发出保存操作时创建数据的检查点。它保存该版本的数 1 据,同时允许其它操作继续进行。有关"活动时保存"的详细信息,请参阅在服务器处于活动时保存它。

### Ⅰ 联机备份

1 在对象处于使用状态时备份它们的另一种方法是众所周知的联机备份。联机备份类似于"活动时保存"备份方 1 式, 不同之处在于没有检查点。这意味着, 用户可以在备份对象的同时自始至终都可以使用它们。"备份、恢 | 复和介质服务"(BRMS)支持 Lotus 服务器 (如 Domino® 和 QuickPlace®)的联机备份。您可以将这些联机 | 备份定向到磁带设备、介质库、保存文件或"Tivoli® 存储器管理器"(TSM)服务器。有关 Lotus 联机备份的详 | 细信息、请参阅备份、恢复和介质服务。

1 注: 除所进行的任何"活动时保存"或联机备份外, 不断备份系统信息也是很重要的。有些重要的系统信息无法  $\mathbb{R}^n$ 使用"活动时保存"或联机备份来备份。

#### □ 从第二个副本备份

1 通过从第二个数据副本执行备份可以实施几种技术来缩短备份窗口。

- 1 注: 如果要从第二个副本保存,您应确保副本的内容一致。您可能需要停止应用程序。
- | 这些技术包括:

### **↓ 从第二个系统保存**

1 某些技术(例如复制)可以提供第二个数据副本,用于将保存窗口从主副本转移到第二个副本。此技术可以消 1 除主系统上的备份窗口。因此,备份处理不会影响生产,因为它在第二个系统上进行。

# **IBM TotalStorage Enterprise Storage Server (ESS) FlashCopy® k iSeries Copy** | **8 Services for ESS 工具箱配合使用**

| IBM TotalStorage Enterprise Storage Server (ESS) 提供增强存储功能。此技术在独立磁盘池上使用 FlashCopy | 的 ESS 功能。单个 ESS 服务器创建独立磁盘池的时间点版本, 在独立磁盘池中主机并不知道该副本。此工具 l 箱可以将副本放到备份系统上来执行保存或其它处理操作。有关 IBM TotalStorage (ESS)及其功能部件的信息, Ⅰ 请参阅 [IBM TotalStorage](http://www-1.ibm.com/servers/storage/index.html) Web 站点。

#### $\blacksquare$  备份较少的数据

1 您可以通过在不同时间备份较少的数据量来减少计划内中断。有几种方法可用于隔离系统上的数据, 以便进行 | 此类型的操作。

1 注: 您可以使用备份、恢复和介质服务来执行所有这些类型的备份。

### **│ 增量备份**

| 增量备份允许您保存自上次备份以来对对象的更改。增量备份有两种类型: 累积备份和仅更改备份。累积备份 | 指定包括自上次完全备份以来所有已更改对象和新对象的备份。它保存自上次完全备份对象以来对该对象的更 1 改。这对不经常更改或者两次完全备份之间更改不大的对象是很有用的。仅更改备份包括自上次增量备份或完 | 全备份以来所有已更改的对象和新对象。

| 增量备份特别适用于更改频繁的数据。例如,您每个周六晚上进行完全备份。有些库您要经常使用,因此您需 | 要进行备份的频率应该比一周一次多。您可以每周其它的晚上使用增量备份来捕获这些数据, 而不用进行完全 | 备份。这将会缩短备份窗口,同时还确保您拥有这些库的最新版本的备份。

### $\blacksquare$  安全性数据和配置数据

1 您还可以通过隔离某些种类的数据,然后分别备份它们来减少计划内中断。安全性数据包括用户概要文件、权 | 限列表和权限持有者。配置数据包括有关服务器是如何设置的信息,如线路描述、设备描述以及配置列表。这 1 些类型的数据作为完全系统备份的一部分来保存,但是您也可以在无需关闭系统的情况下分别保存它们。有关 | 如何备份这些类型的数据的详细信息, 请参阅手工保存服务器的部分信息。

### **│ 省略某些项**

| 您还可以通过减少保存的对象数或阻止对象保存多次来减少备份窗口。为此,您可以选择从备份中省略某些对 1 象。例如,您可能想要保存除临时库以外的所有用户库。您可以选择从备份中省略所有临时库,从而缩短备份 1 处理过程的时间长度。用于保存系统的许多命令为您提供了从备份省略项的选项。有关这些命令的详细信息, 1 请参阅保存服务器的部分信息的命令和保存特定对象类型的命令。您还可以使用备份、恢复和介质服务以从备 | 份省略项。

### **}]i5** |

1 可以归档正常生产不需要的数据,并使其脱机。仅在需要时(也许在月底或季度末处理时)才使它联机。由于 | 不包括归档数据,所以可以缩短每日备份窗口。

# <span id="page-18-0"></span>□ 缩短软件维护和升级窗口

| 通过有效地计划和管理修订并且安装新的发行版, 您可以使系统保持可用。

#### □ 管理修订

1 要减少系统处于不可用状态的时间,您应该确保已将修订管理策略安排到位。如果您始终使可用的修订处于当 1 前新版本且依照例行过程来安装这些修订,则您遇到的问题将会更少。要确保的是,只要所做决策适合于您的 1 业务需要,就应经常应用修订。有关如何创建修订管理策略的建议,请参阅计划您的修订管理策略。

1 个别修订可以是延迟或立即。延迟修订可以在两个分别进行的步骤中装入和应用。在您的系统运行的同时,可 1 以装入它们并在下次重新启动服务器时应用它们。立即修订不需要您重新启动系统来使它们生效,因此不需要 1 停机时间。立即修订可能会增加激活的步骤,这些步骤会在附随修订的说明信函中进行完整地描述。有关如何 | 应用修订的更多信息, 请参阅安装修订。

#### □ 升级到新的发行版

1 当升级到新版本的 i5/OS 时, 您需要关闭系统的电源, 要将软件升级所花费的时间减至最小, 认真地计划您的 1 安装是很重要的。有关计划过程的信息、请参阅升级或更换 i5/OS 和相关软件。

### □ 缩短硬件维护和升级窗口

1 通过有效地规划硬件维护和升级、您可以大大缩短甚至消除这些活动对服务器可用性的影响。

1 有很多时候, 您需要对硬件执行日常的维护或增加硬件的容量。这些操作对您的业务可能会造成中断。

1 如果您在执行系统升级,则要确保在开始之前作认真的计划。为新服务器计划得越认真,升级将会进行得越 | 快。有关计划过程的更多详细信息, 请参阅升级。

#### □ 并发维护

 $\mathbf{L}$ 

1 在系统运行时,可以并发地更换、添加或除去 iSeries 系统上的许多硬件组件。例如,支持对 PCI 卡插槽、磁 1 盘插槽、冗余风扇和电源设备进行"热插拔"的功能。并发维护提高了系统的可用性,并允许您执行某些升级、 | 维护或修复操作, 而不会影响系统的用户。

| 有关并发维护的详细信息, 请参阅并发维护。

#### □ 按需使用的计算资源

Ⅰ 借助 IBM eServer™ 按需使用的计算资源, 您可以随着需要的增长激活附加的处理器, 并且仅支付新的处理能 1 力的费用。您可以增加处理容量,而无需中断当前的任何操作。

1 "按需使用的计算资源"是一种功能, 它提供以不中断方式激活服务器的一个或多个中央处理器的能力。"按需 | 使用的计算资源"以逐个增加处理器的形式添加容量, 可增加的数量最多为构建于您机器型号的备用处理器的 1 最大数量。对于希望在升级时不需中断的情况下进行安装而言,"按需使用的计算资源"意义重大。

| 有关此功能的更多信息, 请参阅按需使用的计算资源。

# 1 适用于多个系统的可用性:集群

1 对于多系统环境,您可以将集群用作维持系统和应用程序的高可用性或连续可用性的一种策略。

Ⅰ 集群是多个系统的集合或组,它们作为单个服务器在一起工作。如果业务需要高可用性或连续可用性,集群是 | 您应该考虑的解决方案。

<span id="page-19-0"></span>1 集群中的系统相互配合工作,以提供单个计算解决方案。您最多可以在一个集群中拥有 128 个系统。这样可以 1 高效率地将系统组合在一起,建立一个对于关键应用程序和数据可提供接近百分之百可用性的环境。这样有助 1 于确保基本系统和应用程序始终处于可用状态。集群还提供简化的系统管理和增强的可伸缩性,随着业务的增 | 长可以无缝方式添加新组件。

1 您需要在此解决方案的成本与系统停机时间成本之间进行权衡以决定是否要在您的业务中实施集群。

1 如果选择在环境中使用集群,您将获得提高应用程序可用性的额外好处。应用程序可用性级别将取决于应用程 1 序与集群资源服务的集成程度。有关这些应用程序的更多信息、请参阅高可用性程序。

1 要了解有关集群的更多信息,包括它的工作原理和它在业务中的实施方法,请参阅集群。有关其它高可用性解

| 决方案环境中所涉及的集群的更多信息, 请参阅 High Availability and Clusters

#### □ 高可用性程序

1 不管是计划内中断还是计划外中断,高可用性应用程序均可以为用户提供对数据和应用程序功能的连续访问。 1 i5/OS 提供的应用程序弹性体系结构支持各种等级的高可用性应用程序。高可用性应用程序具备集成功能后得到 1 了增强,并且提供了自动化环境。这些功能由集群管理实用程序控制。有关这些主题的更多信息,请参阅集群 | 应用程序。

### | iSeries 集群中间件

| iSeries 集群中间件是一组优秀的第三方产品, 这些产品提供集群管理和数据复制功能及服务。这些产品充分利 | 用 i5/OS 的集群资源服务功能, 并且符合 iSeries 集群体系结构。有关集群中间件的列表和这些程序必须符合

Ⅰ 的条件的描述、请参阅 High Availability and Clusters

# | 话用于 i5/OS 集群的数据弹性解决方案

1 本主题提供了可以与 i5/OS 集群配合使用来在多系统环境中增强高可用性的不同数据弹性技术的概述。

| 数据弹性是即使在最初主管数据的系统出现故障时, 应用程序仍然可以访问数据的能力。在企业整体连续性策 1 略的情况下, 选择正确的数据弹性技术集合是很复杂和困难的。务必了解可以单独使用或者与集群配合使用的 1 不同的数据弹性解决方案, 以在多系统环境中增强可用性。您可以选择单个解决方案或使用这些技术的组合来 | 满足需要。

| 有关这些解决方案的更多详细信息, 请参阅 Data Resilience Solutions for IBM i5/OS High Availability Clusters。 1 "比较特征"部分对每种技术的属性进行了详细比较。

#### Ⅰ 复制

1 利用复制、可以将对某个对象的更改复制到已保存版本、这样具有接近实时的准确性。复制是多系统环境中最 1 广泛使用的高可用性解决方案之一。在 iSeries 上,此解决方案是业务合作伙伴实施最频繁的。

| 当具有以下需求时, 请考虑复制:

- | 需要两个或多个数据副本。
- | 要同时访问第二个数据副本。
- | 需要缩短备份窗口。
- | 需要有选择地复制库或目录中的对象。
- | · IT 人员可以监控复制环境的状态。
- 1 需要副本之间的地理分散性,尤其是副本所需的距离大于可以通过硬件解决方案实现的距离。
- | 已经使用逻辑对象复制部署了解决方案。
- | 需要没有特殊硬件配置需求的解决方案。
- | 故障转移和转换时间不应当超过十分钟。
- | 事务级别完整性对所有日志记录的对象都非常重要。

#### □ 可切换磁盘池

1 可切换磁盘池是独立于特定系统的操作系统上的存储设备。这一点允许您将磁盘池从一个系统"切换"到另一个 1 系统,而不用执行完整 IPL。可切换磁盘池的主要优点包括简便的设计和维护。一个数据副本可以在没有其它 | 版本同步的情况下始终保持最新, 因此将管理要求降至最低。

| 当具有以下需求时, 请考虑可切换磁盘池:

- 1 只有一个具有硬件保护的数据副本符合您的需求、并且您已经考虑或采取措施避免由于磁盘子系统故障而  $\mathbb{L}$ 造成的计划外中断。
- | · 需要简单、低成本且低维护的解决方案。
- | · 不需要灾难恢复 (DR)。
- | 只需要针对计划内中断和某些类型的计划外中断。
- | 源和目标系统均在同一地点。
- | 需要一致的故障转移和转换时间(几分钟内),并且与事务量无关。
- | 事务级别完整性对所有对象都非常重要。
- | 需要所有对象更改立即可用, 并且没有飞行数据丢失。
- 1 · 不需要复制独立磁盘池以外的对象、或者可通过某些其它机制来处理这些对象。
- | 需要最高的吞吐量环境。
- | 您的环境需要可以在系统之间移动的多个独立的数据库。

#### □ 交叉站点镜像

1 交叉站点镜像与地理镜像功能相结合,使您可以在距离非常远的站点镜像磁盘上的数据。地理镜像使您能够将 1 对独立磁盘池的生产副本所作的更改复制到此独立磁盘池的镜像副本。当数据被写入独立磁盘池的生产副本 1 时,操作系统通过其它系统将此数据镜像到独立磁盘池的第二个副本。此过程保留多个相同的数据副本。

| 当具有以下需求时, 请考虑交叉站点镜像:

- | · 需要系统生成的第二个数据副本(IASP级)。
- | 需要两个数据副本, 但是不需要同时访问第二个副本。
- | 需要成本和维护要求相对较低的解决方案, 但是也需要灾难恢复。
- 1 · 需要副本之间的地理分散性, 但是距离需求不会负面影响可接受的生产性能目标。
- | · 需要一致的故障转移和转换时间(几分钟内), 并且与事务量无关。
- | 事务级别完整性对所有对象都非常重要。
- | · 需要所有对象更改立即可用, 并且没有飞行数据丢失。
- 1 不需要复制独立磁盘池以外的对象,或者可通过某些其它机制来处理这些对象。
- | 再同步期间不能使用的第二个副本符合您的服务级别目标。

### <span id="page-21-0"></span>**IBM TotalStorage Enterprise Storage Server PPRC k iSeries Copy Services for** |  $\blacksquare$  **ESS** 工具箱配合使用

| 此解决方案包括使用 IBM TotalStorage Enterprise Storage Server (ESS)复制服务将存储控制器级别的数据复 | 制到第二个存储系统。独立磁盘池是用于 ESS 对等远程复制 (PPRC) 功能的存储器的基本单元。PPRC 在其 | 它 ESS 上生成独立磁盘池的第二个副本。工具箱作为 iSeries Copy Services for ESS 服务产品的一部分提供。 | 它提供了结合 PPRC、IASP 和 i5/OS 集群服务的一组功能, 以通过集群资源组来协调转换和故障转移处理。

| 此解决方案提供远程复制功能和协调交换操作的优点, 在同步完成复制的情况下它提供了良好的数据弹性功 | 能。此工具箱使您可以在没有 IPL 的情况下将第二个副本连接到备份系统。操作中不会涉及装入源恢复。您还 | 能够将此解决方案与其它基于 ESS 的复制服务功能 (例如 FlashCopy) 进行结合,从而获得诸如缩短保存窗口 | 等其它好处。

| 当具有以下需求时, 请考虑 IBM TotalStorage Enterprise Storage Server (ESS) 对等远程复制 (PPRC) 和 IASP | 及工具箱:

- | · 需要用于灾难恢复 (DR)且基于存储器的解决方案, 尤其是在涉及多个平台的情况下。
- | · 不需要完全高可用性 (HA), 但是需要在灾难恢复和某些计划内中断期间保持关键应用程序数据的可用 性。 |
- | 需要一致的故障转移和转换时间(几分钟内), 并且与事务量无关。
	- 需要两个数据副本, 但是不需要同时访问第二个副本。
	- 需要副本之间的地理分散性, 但是距离需求不会负面影响可接受的生产性能目标。此外, 请考虑对等远程 复制(PPRC)全局镜像, 它也被称为异步 PPRC。
	- 事务级别完整性对所有对象都非常重要。
	- 需要所有对象更改可用, 并且没有飞行数据丢失。

# $\overline{\textbf{M}}$  用性路线图的相关信息

几个与可用性路线图相关的源。使用这些 iSeries 手册、IBM Redbooks™ (PDF 格式)和 Web 站点来了解有 关高可用性、备份和恢复、集群和其它相关主题的更多信息。您可以查看或打印任何 PDF。

#### **Va**

- Backup and Recovery
- v Backup, Recovery and Media Services for iSeries

#### **IBM** 红皮书

- [Data Resilience Solutions for IBM i5/OS High Availability Clusters](http://publib-b.boulder.ibm.com/abstracts/redp0888.html?Open)
- [Clustering and IASPs for Higher Availability](http://publib-b.boulder.ibm.com/Redbooks.nsf/RedbookAbstracts/sg245194.html)
- [Striving for Optimal Journal Performance on DB2](http://publib-b.boulder.ibm.com/Redbooks.nsf/RedbookAbstracts/sg246286.html)<sup>®</sup> Universal Database for iSeries
- High Availability on the AS/400<sup>®</sup> [System: A System Manager's Guide](http://publib-b.boulder.ibm.com/Redbooks.nsf/RedpaperAbstracts/redp0111.html)
- [AS/400 Remote Journal Function for High Availability and Data Replication](http://publib-b.boulder.ibm.com/Redbooks.nsf/RedbookAbstracts/sg245189.html)
- [The System Administrator's Companion to AS/400 Availability and Recovery](http://www.redbooks.ibm.com/abstracts/sg242161.html)
- [IBM eServer iSeries Independent ASPs: A Guide to Moving Applications to IASPs](http://www.redbooks.ibm.com/abstracts/sg246802.html?Open)
- [Introduction to Storage Area Network, SAN](http://www.redbooks.ibm.com/abstracts/sg245470.html?Open)
- [iSeries and Storage Area Networks](http://www.redbooks.ibm.com/abstracts/sg246220.html)
- [Domino 6 for iSeries Best Practices Guide](http://www.redbooks.ibm.com/abstracts/sg246937.html?Open)
- v [IBM WebSphere V5.1 Performance, Scalability, and High Availability](http://www.redbooks.ibm.com/abstracts/sg246198.html)
- [Microsoft Windows Server 2003 Integration with iSeries](http://publib-b.boulder.ibm.com/abstracts/sg246959.html?Open)
- [Integrating Backup Recovery and Media Services and IBM Tivoli Storage Manager](http://www.redbooks.ibm.com/abstracts/sg247031.html?Open)
- [Planning for IBM eserver i5 Data Protection with Auxiliary Write Cache Solutions](http://www.redbooks.ibm.com/abstracts/redp4003.html?Open)
- [Independent ASP Performance Study on the IBM eServer iSeries Server](http://www.redbooks.ibm.com/abstracts/redp3771.html?Open)
- [Improve Whole System Backups with the New Save-While-Active Function](http://www.redbooks.ibm.com/abstracts/redp3771.html?Open)
- [Choosing the right backup strategy for Domino 6 for iSeries](http://www.redbooks.ibm.com/abstracts/tips0377.html?Open)
- [Multipath for IBM iSeries]( http://www.redbooks.ibm.com/abstracts/redp0777.html)
- [The LTO Ultrium Primer for IBM iSeries Customers]( http://www.redbooks.ibm.com/abstracts/redp3580.html)
- [Seven Tiers of Disaster Recovery](http://publib-b.boulder.ibm.com/abstracts/tips0340.html?Open)

### **Web >c**

- [High Availability and Clusters](http://www.ibm.com/servers/eserver/iseries/ha/)
- [Backup, Recovery and Media Services](http://www.ibm.com/servers/eserver/iseries/service/brms/)
- [Capacity on Demand](http://www.ibm.com/servers/eserver/iseries/ondemand/cod/)
- [IBM Business Continuity and Recovery Services](http://www.ibm.com/services/continuity/recover1.nsf/documents/home)
- [iSeries for Capacity Backup](http://www.ibm.com/servers/eserver/iseries/hardware/is4cbu)
- [Logical Partitioning](http://www.ibm.com/servers/eserver/iseries/lpar/)
- [Storage Solutions](http://www-1.ibm.com/servers/storage/solutions/index.html)  $\rightarrow$
- [Implementing PeopleSoft EnterpriseOne ERP 8.0 Using an Independent Auxiliary Storage Pool](http://www-1.ibm.com/support/docview.wss?uid=tss1wp100437)
- [Performance Management](http://www.ibm.com/servers/eserver/iseries/perfmgmt/)

• [IBM TotalStorage](http://www.ibm.com/servers/storage/)

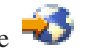

# **iSeries** 信息中心主题

- 备份和恢复
- 集群
- 落实控制
- 磁盘管理
- 日志管理
- 逻辑分区
- 存储器解决方案

# 经验报告

- 备份集成文件系统
- 减少 iSeries IPL 时间

# **保存 PDF 文件**

要在您的工作站上保存 PDF 以进行查看或打印:

- 1. 在您的浏览器中打开该 PDF (单击以上链接)。
- 2. 在浏览器的菜单中,单击文件。
- 3. 单击另存为...
- 4. 浏览至要保存 PDF 的目录。
- 5. 单击保存。

# **BX Adobe Reader**

如果需要 Adobe Acrobat Reader 来查看或打印这些 PDF, 则可以从 [Adobe Web](http://www.adobe.com/prodindex/acrobat/readstep.html) 站点 (www.adobe.com/prodindex/acrobat/readstep.html) 下载一份副本。

# <span id="page-24-0"></span>**M录. 声明**

本信息是为在美国提供的产品和服务编写的。

IBM 可能在其他国家或地区不提供本文档中讨论的产品、服务或功能特性。有关您当前所在区域的产品和服务 的信息, 请向您当地的 IBM 代表咨询。任何对 IBM 产品、程序或服务的引用并非意在明示或暗示只能使用 IBM 的产品、程序或服务。只要不侵犯 IBM 的知识产权、任何同等功能的产品、程序或服务、都可以代替 IBM 产品、程序或服务。但是, 评估和验证任何非 IBM 产品、程序或服务, 则由用户自行负责。

IBM 公司可能已拥有或正在申请与本文档内容有关的各项专利。提供本文档并未授予用户使用这些专利的任何 许可。您可以用书面方式将许可查询寄往:

IBM Director of Licensing IBM Corporation North Castle Drive Armonk, NY 10504-1785 U.S.A.

有关双字节(DBCS)信息的许可查询, 请与您所在国家或地区的 IBM 知识产权部门联系, 或用书面方式将查 询寄往:

IBM World Trade Asia Corporation Licensing 2-31 Roppongi 3-chome, Minato-ku Tokyo 106-0032, Japan

本条款不适用英国或任何这样的条款与当地法律不一致的国家或地区: International Business Corporation "按现 状"提供本出版物,不附有任何种类的(无论是明示的还是暗含的)保证,包括但不限于暗含的有关非侵权、 适销和适用于某种特定用途的保证。某些国家或地区在某些交易中不允许免除明示或暗含的保证,因此本条款 可能不适用于您。

本信息中可能包含技术方面不够准确的地方或印刷错误。此处的信息将定期更改;这些更改将编入本资料的新 版本中。IBM 可以随时对本资料中描述的产品和 / 或程序进行改进和 / 或更改, 而不另行通知。

本信息中对非 IBM Web 站点的任何引用都只是为了方便起见才提供的,不以任何方式充当对那些 Web 站点 的保证。那些 Web 站点中的资料不是 IBM 产品资料的一部分,使用那些 Web 站点带来的风险将由您自行承 担.

IBM 可以按它认为适当的任何方式使用或分发您所提供的任何信息而无须对您承担任何责任。

本程序的被许可方如果要了解有关程序的信息以达到如下目的: (i)允许在独立创建的程序和其他程序(包 括本程序)之间进行信息交换, 以及(ii)允许对已经交换的信息进行相互使用, 请与下列地址联系:

IBM Corporation Software Interoperability Coordinator, Department YBWA 3605 Highway 52 N Rochester, MN 55901 U.S.A.

只要遵守适当的条件和条款,包括某些情形下的一定数量的付费,都可获得这方面的信息。

<span id="page-25-0"></span>| 本资料中描述的许可程序及其所有可用的许可资料均由 IBM 依据 IBM 客户协议、IBM 国际软件许可协议、 I IBM 机器代码许可协议或任何同等协议中的条款提供。

此处包含的任何性能数据都是在受控环境中测得的。因此、在其他操作环境中获得的数据可能会有明显的不 同。有些测量可能是在开发级系统上进行的,因此不保证与一般可用系统上进行的测量结果相同。此外,有些 测量是通过推算而估计的。实际结果可能会有差异。本文档的用户应当验证其特定环境的适用数据。

涉及非 IBM 产品的信息可从这些产品的供应商、其出版说明或其他可公开获得的资料中获取。IBM 没有对这 些产品进行测试, 也无法确认其性能的精确性、兼容性或任何其他关于非 IBM 产品的声明。有关非 IBM 产品 性能的问题应当向这些产品的供应商提出。

所有关于 IBM 未来方向或意向的声明都可随时更改或收回,而不另行通知,它们仅仅表示了目标和意愿而已。

所有 IBM 的价格均是 IBM 当前的建议零售价,可随时更改而不另行通知。经销商的价格可与此不同。

本信息仅用于规划目的。在所描述的产品可用之前, 此处的信息可能更改。

本信息包含在日常业务经营中使用的数据和报告的示例。为了尽可能完整地说明这些示例、这些示例中可能会 包括个人、公司、品牌和产品的名称。所有这些人名或名称均系虚构,如与实际商业企业所使用的名称和地址 有任何雷同, 纯属巧合。

版权许可:

本信息包括源语言形式的样本应用程序,这些样本说明不同操作平台上的编程方法。如果是为按照在编写样本 程序的操作平台上的应用程序编程接口(API)进行应用程序的开发、使用、经销或分发为目的,您可以任何 形式对这些样本程序进行复制、修改、分发、而无须向 IBM 付费。这些示例并未在所有条件下进行完全测试。 因此, IBM 不能担保或暗示这些程序的可靠性、可维护性或功能。

如果您正在查看此信息的软拷贝, 图片和彩色图例可能无法显示。

#### 商标

以下各项是 International Business Machines Corporation 在美国和/或其他国家或地区的商标:

AS/400 |

DB2 |

Domino |

- Enterprise Storage Server |
- eServer |
- FlashCopy |
- |  $i5/OS$
- IBM |
- iSeries |
- Lotus |
- QuickPlace |
- Redbooks |
- Tivoli |
- TotalStorage |

| Intel、Intel Inside (徽标)、MMX 和 Pentium 是 Intel Corporation 在美国和 / 或其他国家或地区的商标。

<span id="page-26-0"></span>Microsoft、Windows、Windows NT 和 Windows 徽标是 Microsoft Corporation 在美国和 / 或其他国家或地区 的商标。

Java 和所有基于 Java 的商标是 Sun Microsystems, Inc. 在美国和 / 或其他国家或地区的商标。

| Linux 是 Linus Torvalds 在美国和 / 或其他国家或地区的商标。

UNIX 是 The Open Group 在美国和 / 或其他国家或地区的注册商标。

其他公司、产品和服务名称可能是其他公司的商标或服务标记。

### 条款和条件

如果符合以下条款和条件、则授予使用这些出版物的准用权。

个人使用: 只要保留所有的专有权声明, 您就可以为个人、非商业使用复制这些出版物。未经 IBM 明确同意, 您不可以分发、展示或制作这些出版物或其中任何部分的演绎作品。

商业使用: 只要保留所有的专有权声明,您就可以仅在企业内复制、分发和展示这些出版物。未经 IBM 明确同 意,您不可以制作这些出版物的演绎作品,或者在您的企业外部复制、分发或展示这些出版物或其中的任何部 分。

除非本准用权中有明确授权、不得把其他准用权、许可或权利(无论是明示的还是暗含的)授予这些出版物或 其中包含的任何信息、数据、软件或其他知识产权。

当使用该出版物损害了 IBM 的利益, 或者根据 IBM 的规定, 未正确遵守上述指导说明时, 则 IBM 保留自主 决定撤销本文授予的准用权的权利。

您不可以下载、出口或再出口本信息,除非完全遵守所有适用的法律和法规,包括所有美国出口法律和法规。

IBM 对这些出版物的内容不作任何保证。本出版物"按现状"提供,不附有任何种类的 ( 无论是明示的还是暗含 的)保证,包括但不限于暗含的关于适销、非侵权和适用于某种特定用途的保证。

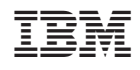

中国印刷